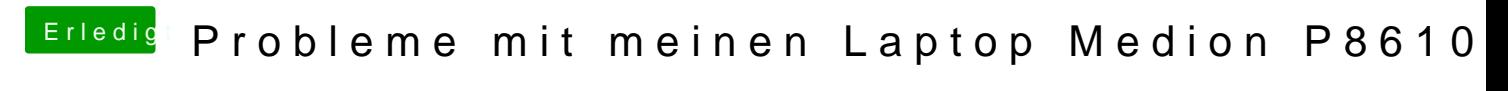

Beitrag von GE-S04 vom 4. April 2012, 03:45

Hallo liebe Forummitglieder,

ich habe auf meinen Medion Akoya P8610 (MD97320) Notebook Hackintosh i folgende Probleme: -Sleep funktioniert nicht also wenn ich mein Laptopdeckel herunterklappe sc -Mein Laptop ist immer unter Volllast. Es ist sehr laut gibt 100%. Ich denke Problem Prozessoren sind bei keiner geöffneten Anwendung 55-60 Grad, Safari Videos steigt es auf 80 Grad

Sonst klappt alles wunderbar. Ich würde gerne Mac OS X weiterhin verwenden Problemen werde ich leider wieder Windows installieren müssen:( Ich habe Angst das mein Prozessor durchbrennt oder sonst irgendwas am Lap

DIe Installation erfolgte natürlich mit der orginalen Snow Leopard Retail Hardware: CPU: Intel Core 2 Duo T5800 (2,0 Ghz x 2) GPU: Nvidia GeForce 9600m GS und 9100m G (Es ist ein Hybrid SGLS aber icl im BIOS deaktiviert, weil ich mehr Last vermeiden wollte uMich dowskann n zwischen den Grakas wechseln) RAM: 4 GB DDR2 SD RAM Mainboard: Nvidia nForce MCP79

Falls ihr mehrere Details wissen möchtet einfach schreiben und ich w freuen wenn ich Hilfe bekomme Falls meine Probleme behoben werden bin bereit dem jenigen oder das einzureichen (PayPal , Paysafe usw.)

Vielen Dank

Beitrag von al6042 vom 4. April 2012, 20:33

An dieser Stelle würde ich vorschlagen eine DSDT zu nutzen und einzubinden.

HPET Fix Braucht ihr für die SpeedStep Funktion und andere Kleinigkei HPET Geräte Eintrag mit dem folgenden Code austauschen.

Code

```
1.Device (HPET)
2.}
3.Name (_HID, EisaId ("PNP0103"))
4.Name (_CID, EisaId ("PNP0C01")) 
5.Name (_STA, 0x0F)
6.Name (_CRS, ResourceTemplate ()
7.{
8.IRQNoFlags ()
9.{0}
10.IRQNoFlags ()
11.{8}
12.Memory32Fixed (ReadOnly,
13.0xFED00000, // Address Base
14.0x00000400, // Address Length
15.)
16.})
17.}
```
Alles anzeigen

Hast du einen SleepEnabler.kext auf deinem System installiert?

Beitrag von GE-S04 vom 5. April 2012, 15:47

Vielen Dank erstmal für die Hilfe! Wie bekomme ich das mit DSDT hin ? Muss ich alles neu installieren? Hab keinen Plan wie ich da vorgehen soll?!

Mit freundlichen Grüßen

Beitrag von GE-S04 vom 8. April 2012, 03:22

Beim aktivieren von Sleep Enabler Kext bekomme ich Kernel Panic

Beitrag von meuch vom 4. Juni 2012, 14:39

Hallo,

könntest du mir sagen wie du Snow Leopard auf deinem P8610 installiert has

ich krieg jedes mal beim booten von der OSX DVD eine Panic aufgrund von A

MfG meuch

Beitrag von Doe2John vom 4. Juni 2012, 15:47

Bitte setze erst einmal deine Hardware in deine Signatur. Dann Booten mit bleibt einen Screenshot machen und hier hochlkaden.

Beitrag von meuch vom 4. Juni 2012, 21:20

achso entschuldigung.

Signatur hab ich ergänzt geht aber um das gleiche system wie das vom threa

und hier das hotitlpd:://imageshack.us/photo/my-images/405/img0077hr.jpg/

Beitrag von BananaJoe vom 5. Juni 2012, 07:03

@muench bitte erstelle ein neues Thema da es sich hier um andere Probl gleichen Hardware. Sonst kommen wir hier durcheinander. Danke.

Sent from my iPhone using Tapatalk

Beitrag von henselknecht vom 30. Juni 2015, 18:27

Hast du das medion Akoya P8610 am Laufen ? mit welchem mac OS ? Mavericks ?

Könntest du mir bitte die dsdt.aml wenn du die hast und org.chameleon.boot.plist schicken ?

Und ansonsten wäre ich für jeden Tipp dazu dankbar .. habe hier das selbe gerne mit Mac OS nutzen.